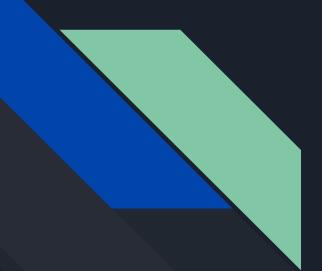

# Animation Research

Michael Sharobeem

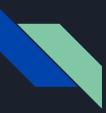

### Useful Animation Techniques

- Stacking Animations
  - Duplicate the base layers and offset them by a few frames
  - Changing the fill of a shape for each layer can make it seem like an animation
- Animationing Solid Backgrounds
  - To animate motion graphics to the background try animating it in or out
  - One of the simple ways to do this is by using a ellipse circle keyframe
- Graphic Reflection
  - Adds reflection to title or text graphics by duplicating and flipping the graphics
  - Playing around with color and blur can make it look more realistic
- Shape Animations
  - Animating shapes to enlarge, shrink, etc. adds appealing visuals to the animation
  - Create layers and stagger them across the whole animation for engagement

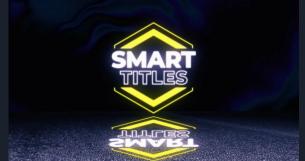

## Useful Animation Techniques

- Loopable Background
  - $\circ$  Start by making shape layers to make the animation appealing
  - Using the Offset effect it will change perspective forward through shapes
  - Using rotation and trim path will make a tunnel effect
  - Adding more effects to the layers will add dynamic and interest
- Waving Animation
  - Start by adding a solid layer and adding a fractal noise effect, and add position keyframes
  - Then take the solid layer onto the map layer and customize the effects
- Glitch Animation
  - Add a layer with text and shift channels
  - Duplicate the layer twice and customize the RGB channels
  - Add a wiggle effect to each layer and link the layers together
  - Distort the layer and add different objects to create a transition

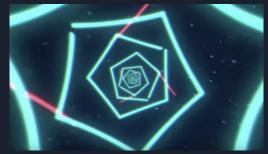

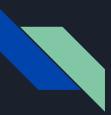

#### Useful Effects

- Light Sweep
  - Adds light sweep to focus attention on objects
  - Can adjust angle and intensity of color for better effect
- Force Motion Blur
  - $\circ \qquad {\sf Adds \ a \ blur \ to \ moving \ objects}$
  - Adds a nature look
- Fill
  - Changes colour fill all of an object
- Motion Tile
  - Useful for transitions
  - Swipes screen any direction
- Drop Shadow
  - Add a drop shadow to objects
  - Gives a 3D pop out look for motion

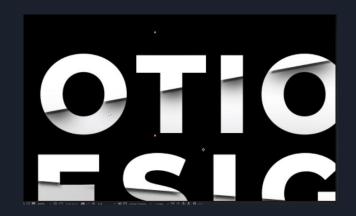

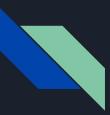

#### Useful Effects

- Lumetri Color
  - Adjust colors to look more nature and appealing
  - Colour corrects footage
- Particle World
  - o 3D particle effect that manipulates particles in any way wanted
  - Gives many different visuals
- Noise
  - Gives a noise looking background
  - "Grainy"
- Fractal Noise
  - Distort animations and adds cool element

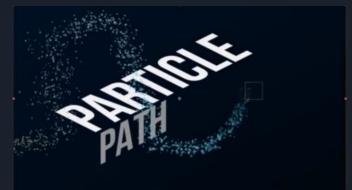

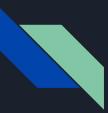

#### Useful Effects

- Gradient Ramp
  - Easily creates colour background
- Glow
  - $\circ \quad \ \ {\rm Adds \, glow \, text \, effect}$
- Optic Compensation
  - Gives illusion of zooming in or out

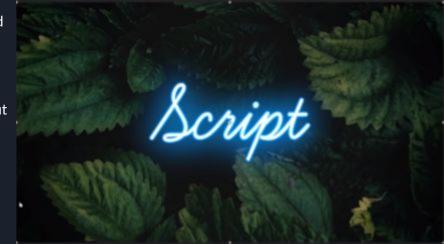

#### Visual Plan

- Start with stacking animation for title sequence with glow effect
- Use optical compensation effect and loopable/tunnel background to transition
- Add walking animation
- Add shape animation and motion blur for objects
- Add car animation using particle effect
- Use glitch effect for animation
- Use motion tile effect for transition
- Use gradinate ramp and animate solid background
- End off with logo using graphic reflection and light sweep effect

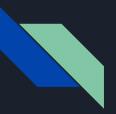

#### Previews

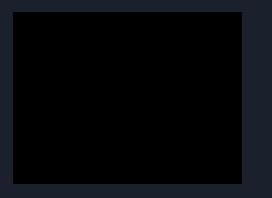

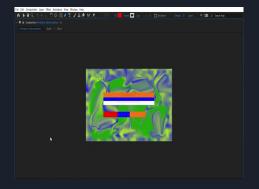

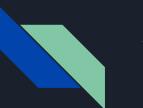

#### Sources

https://www.rocketstock.com/blog/learn-5-simple-animation-techniques-effects/

https://www.rocketstock.com/blog/create-infinite-loopable-background-after-effects/

https://www.rocketstock.com/blog/waving-flag-animation-effects/

https://www.creativeblog.com/after-effects/tutorials-1232661

https://motionarray.com/learn/after-effects/how-to-create-a-custom-glitch-effect-in-after-effects/

https://www.youtube.com/watch?v=J9bAd28DzTU\

https://www.youtube.com/c/BenMarriott/videos

https://www.youtube.com/channel/UC5DmsBrVi62DWBASLK5gMEw